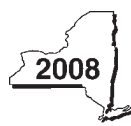

New York State Department of Taxation and Finance

# **Claim for Alternative Fuels Credit**

#### **Attach this form to Form IT-201, IT-203, IT-204, or IT-205** *(see instructions, Form IT-253-I, for assistance).*

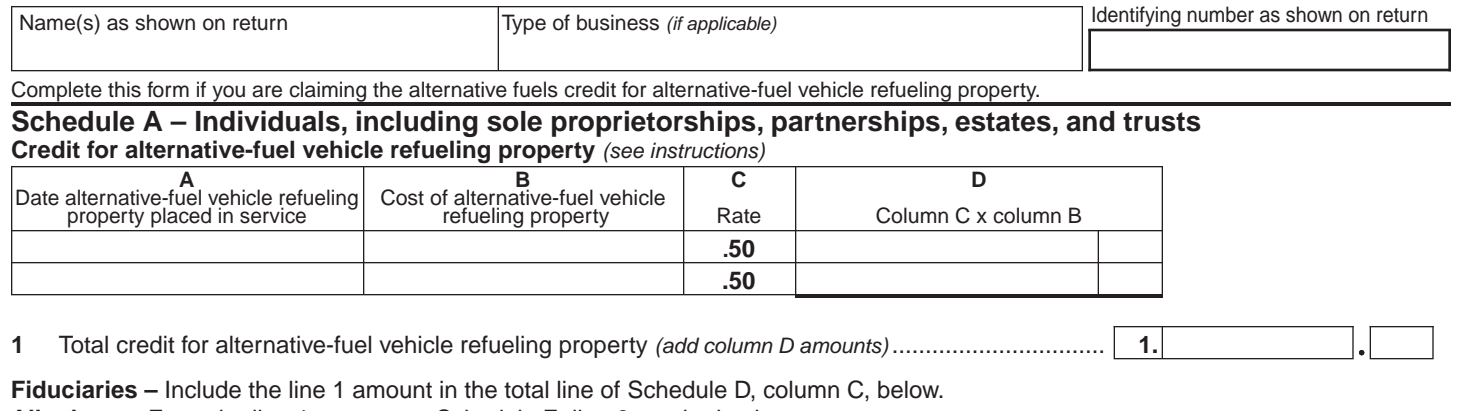

**All others –** Enter the line 1 amount on Schedule E, line 6, on the back.

#### **Schedule B – Partnership, New York S corporation, estate, and trust information**

If you were a partner in a partnership, a shareholder of a New York S corporation, or a beneficiary of an estate or trust and received a share of the credit for alternative fuels from that entity, complete the following information for each partnership, New York S corporation, estate, or trust. For *Type,* enter *P* for partnership, *S* for S corporation, or *ET* for estate or trust.

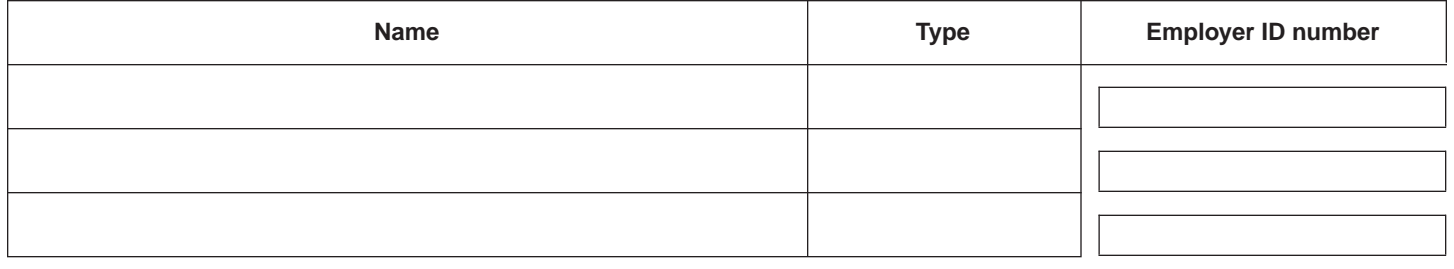

#### **Schedule C – Partner's, shareholder's, or beneficiary's share of credit**

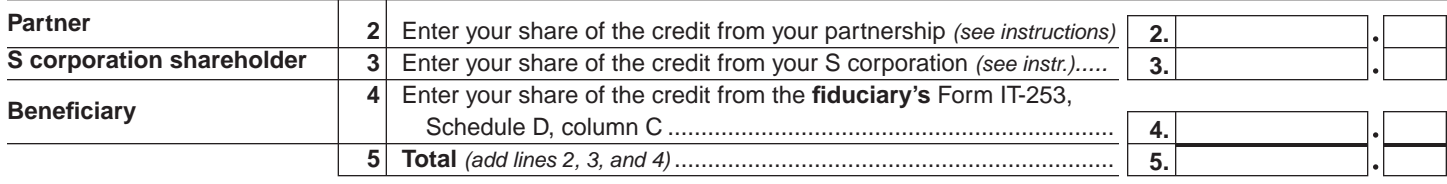

**Fiduciaries –** Include the line 5 amount in the total line of Schedule D, column C, below. **All others –** Transfer the line 5 amount to Schedule E, line 7, on the back.

#### **Schedule D – Beneficiary's and fiduciary's share of credit and recapture of credit**

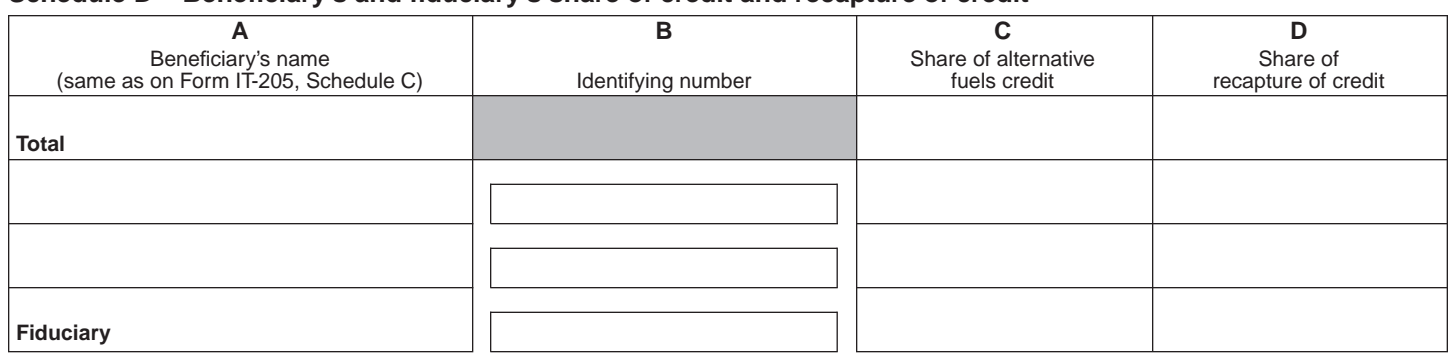

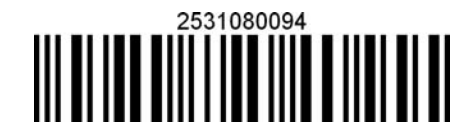

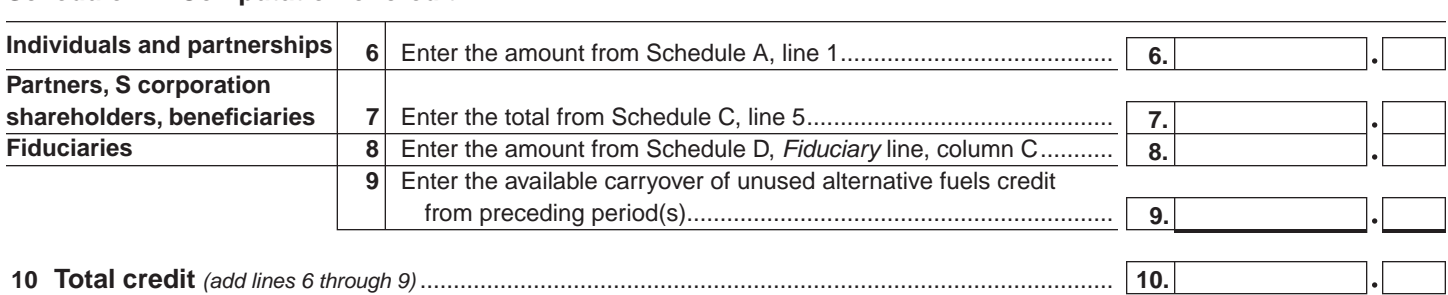

## **Schedule E – Computation of credit**

**Individuals –** Enter the line 10 amount and code *253* on Form IT-201-ATT, line 6 or Form IT-203-ATT, line 7.

**Partnerships –** Enter the line 10 amount and code *253* on Form IT-204, line 147.

**Fiduciaries –** Include the line 10 amount on Form IT-205, line 10.

### **Schedule F – Recapture of alternative-fuel vehicle refueling property credit**

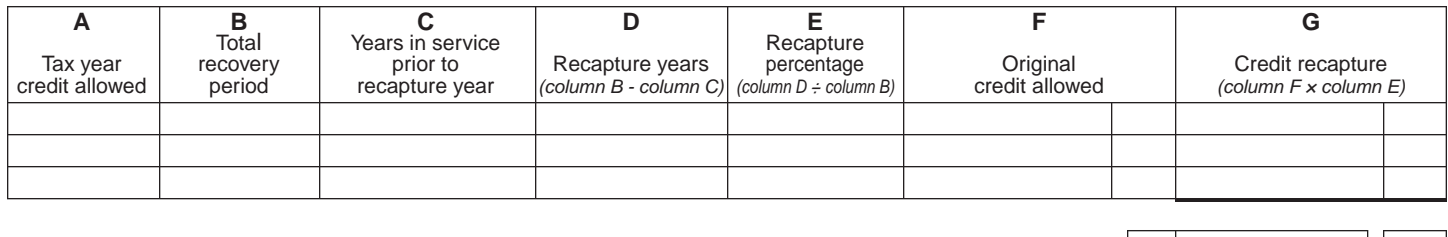

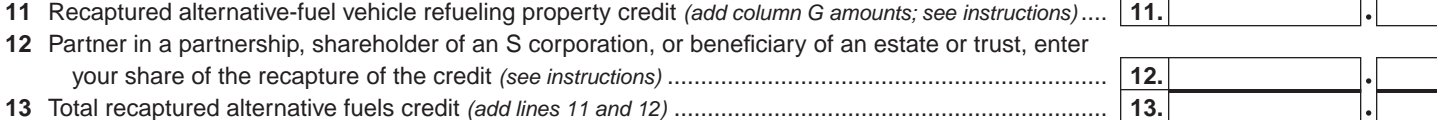

**Individuals –** Enter the line 13 amount and code *253* on Form IT-201-ATT, line 20 or Form IT-203-ATT, line 19. **Partnerships –** Enter the line 13 amount and code *253* on Form IT-204, line 148.

**Fiduciaries –** Include the line 13 amount on the *Total* line of Schedule D, column D. Transfer the amount from the *Fiduciary* line, Schedule D, column D, to Form IT-205, line 12.

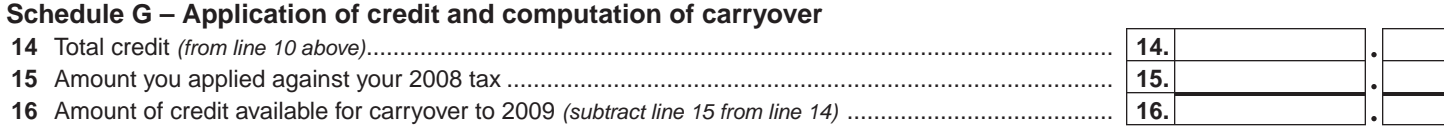

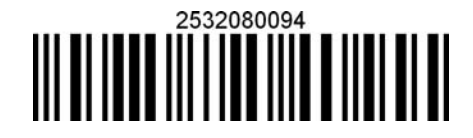